Photoshop 2022 (Version 23.2) Install Crack Download PC/Windows

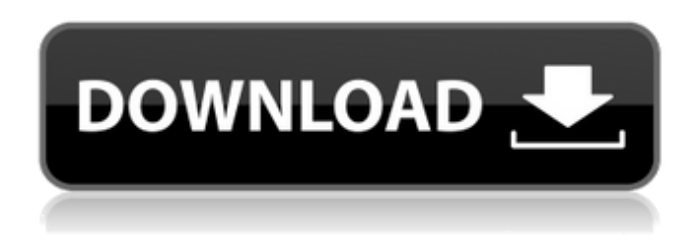

### **Photoshop 2022 (Version 23.2) Crack + For Windows [Updated-2022]**

\* Photoshop CS5 \* Photo Effects > Blur \* Layer Window \* Keyboard Shortcuts \* Drawing \* Filters \* Camera Raw \* Content-Aware Fill \* Healing Brush \* Red Eye \* Screen Capture \* Layer Masks \* Adjustment Layers \* Smart Objects \* Selections \* Motion Blur \* Live Paint \* Adjustment Layers \* Smart Objects \* Filter Gallery \* Graphic Suite CS5 \* Multiple Layers \* Layer Styles \* Layer Masks \* Selection Tools \* Gradient \* Borders \* Swatches \* Smart Objects \* Photo Manipulation \* Image Processor \* Adobe Warp \* 3D Layers \* Matte Effects \* Adjustment Layers \* Photoshop Elements \* Layer Styles \* Selection Tools \* Effect Layers \* Layer Masks \* Smart Objects \* Gradients \* Adjustment Layers \* Image Processor \* Project \* Photo Filter \* Adobe Fireworks \* Layer Styles \* Scattering \* Adjustment Layers \* Image Processor \* Vector Graphics \* Pixelmator Pro \* In-Layered Editing \* Multiple Layers \* Cloning \* Effects \* Context-Aware editing \* Filter Gallery \* Photo Enhancing \* Designing

### **Photoshop 2022 (Version 23.2) Crack + (LifeTime) Activation Code [Latest]**

There are a few tools that can be used to create or edit images in Photoshop on the web but in this post, I will only be reviewing the best web-based Photoshop plugins. If you are looking for free tutorials to learn Photoshop, you can always check out Ultimate Photoshop 2019. Ultimate Photoshop is a collection of free Photoshop tutorials. The first time I used it, I thought it was like a puzzle. It seemed like a very simple concept, but once I started working with it, I found it to be a great site for Photoshop tutorials. You can read the review of the site here. It is free for personal use and has almost every feature that Photoshop had. You can download the full package for only US \$4.99. You can install the web-based version right on your browser and it automatically updates whenever Photoshop updates. Get the Mac app for only US \$5.99 or check out the free Windows app. You can also buy the Photoshop plugin for US \$5.99 for a list of software, plugins and 3D websites you can create for free. Another great web-based platform is Pixlr.com. It is another free, web-based platform that you can use for non-commercial purposes. You can use it to create memes, edit photos, make collages, and draw. It is mostly image editors. The best thing about this software is that it has a great community, awesome products, and many resources to help you get started. You can see what they offer here, and you can use their app for iOS and Android. There are also many apps that you can use to edit images. The most popular among them is GIMP. I've been using GIMP for about 10 years. I used it from the day it came out to today. It is a graphics software for both beginners and advanced users. If you are looking for a free web-based application for you to edit images, try Pixlr.

They have a ton of tutorials that you can use to create basic products and images. My personal favorite is Pixlr.com and I use it for non-commercial purposes. You can download it for desktop here and the web app here. Photo EditorX is a tool for editing images that is available for Windows, Mac 388ed7b0c7

## **Photoshop 2022 (Version 23.2) With Serial Key Free Download [Win/Mac]**

Q: Search for an element in another list and moving to the position of the found element (C#) I have been trying to implement a function that searches in a list and returns the position in which it was found. So for example, if I pass "a" and in the list I have elements a, b, c and d. It should return 4 which would be the position at which it was found. I'm not sure where to start with this so any help would be greatly appreciated. A: It is quite trivial to implement: class Solution { public int searchFor(string value, List strings) { int index = strings.IndexOf(value); if (index == -1) { // search is not found return -1;  $\}$  // search is found return index;  $\}$  } Call is: var result = Solution.searchFor("a", listOfStrings); Q: How to register View in decorator in angularjs I have a requirement in AngularJS where I have to return a view based on certain conditions. These views are actually html files. I'm using following decorator to check the condition. app.config(['\$compileProvider', function(\$compileProvider) { \$compileProvider.decorator('ngView', ['\$rootScope', '\$compile', '\$templateCache', function (\$rootScope, \$compile, \$templateCache) { return function(tElement, tAttrs, transclude) { var scope = \$rootScope; var htmlElement =

# angular.element(tElement); var attrs = tAttrs ||  $\{ \}$ ; var content; if (

#### **What's New in the Photoshop 2022 (Version 23.2)?**

Q: How to fetch the Android 4.0/Android 2.2 device id using the Google search method? Possible Duplicate: How do I get my Android device ID? I am developing a android application where i need to use the device id (from android sdk) and device name. I am able to fetch the device name using the following code: String name = getDeviceName(this); Following method gives me the device id also: public String getDeviceId(Context context) { return Secure.getString(context.getContentResolver(), Secure.ANDROID ID); } The problem is that the device name is available for Android 2.1 and Android 4.0. For Android 2.2, I used the following code: public String getDeviceName(Context context) { String[] projection = new String[] { Secure.ANDROID\_ID, Device.DISPLAY\_NAME }; Cursor c = managedQuery(null, projection, null, null, null); int index device name  $=$ c.getColumnIndexOrThrow(Device.DISPLAY\_NAME); int index\_device\_id = c.getColumnIndexOrThrow(Secure.ANDROID\_ID); if (c.moveToFirst()) { String id = c.getString(index\_device\_id); String name = c.getString(index\_device\_name); c.close(); return name; } return null; } However, the above code works fine for Android 4.0, but it is not returning the device id for Android 2.2. It always returns the device name in the above code. Please let me know if there is a way to fetch the device id using the google search method in Android 2.2 devices. Thanks A: see this answer to get the Android version, take a look at the code at the end of the post Now take that value and do something like String

# **System Requirements For Photoshop 2022 (Version 23.2):**

Minimum Requirements: OS: Windows XP / Vista / 7 / 8 (32bit & 64bit) CPU: 2.0 GHz CPU (Multi-core) RAM: 1 GB RAM HDD: 13 GB available HDD DirectX: Version 9.0 Views: 1.3 Size: 4.1 GB Sound Card: DirectX compatible Recommended Requirements: CPU: 2.0 GHz

Related links:

<https://1w74.com/photoshop-2020-version-21-serial-number-serial-key-download-for-pc/> <https://www.hart.gov.uk/system/files/webform/tarwel642.pdf> <http://cipheadquarters.com/?p=27844> <http://yogaapaia.it/archives/35746> https://trello.com/c/m63Oqtb1/105-adobe-photoshop-2021-crack-full-version [https://www.reperiohumancapital.com/system/files/webform/Photoshop-2021-Version-2200\\_7.pdf](https://www.reperiohumancapital.com/system/files/webform/Photoshop-2021-Version-2200_7.pdf) <https://mandarinrecruitment.com/system/files/webform/celechry266.pdf> [https://www.ci.lancaster.ma.us/sites/g/files/vyhlif4586/f/uploads/marriage\\_intentions\\_rules.pdf](https://www.ci.lancaster.ma.us/sites/g/files/vyhlif4586/f/uploads/marriage_intentions_rules.pdf) [https://www.spanko.net/upload/files/2022/07/M22k2zT4c4bFe1cAQ3Qp\\_05\\_b72900ecb825361489df2](https://www.spanko.net/upload/files/2022/07/M22k2zT4c4bFe1cAQ3Qp_05_b72900ecb825361489df2d00b5efce03_file.pdf) [d00b5efce03\\_file.pdf](https://www.spanko.net/upload/files/2022/07/M22k2zT4c4bFe1cAQ3Qp_05_b72900ecb825361489df2d00b5efce03_file.pdf) [http://www.easytable.online/wp](http://www.easytable.online/wp-content/uploads/2022/07/Adobe_Photoshop_Crack__Free_Download_April2022.pdf)[content/uploads/2022/07/Adobe\\_Photoshop\\_Crack\\_\\_Free\\_Download\\_April2022.pdf](http://www.easytable.online/wp-content/uploads/2022/07/Adobe_Photoshop_Crack__Free_Download_April2022.pdf) <https://nailsmerle.com/adobe-photoshop-cs6-serial-number-and-product-key-crack-activation-code/> <https://groups.oist.jp/ja/system/files/webform/31254/Adobe-Photoshop-CC-2018.pdf> <https://fd.lisboa.ucp.pt/pt-pt/system/files/webform/rakzyly906.pdf> [https://grumpyshotrod.com/adobe-photoshop-2021-version-22-1-1-crack-full-version-serial-key](https://grumpyshotrod.com/adobe-photoshop-2021-version-22-1-1-crack-full-version-serial-key-march-2022/)[march-2022/](https://grumpyshotrod.com/adobe-photoshop-2021-version-22-1-1-crack-full-version-serial-key-march-2022/) [https://www.cheddrbox.com/upload/files/2022/07/PBSPhQq2b36yCRrmR3rM\\_05\\_b72900ecb8253614](https://www.cheddrbox.com/upload/files/2022/07/PBSPhQq2b36yCRrmR3rM_05_b72900ecb825361489df2d00b5efce03_file.pdf) [89df2d00b5efce03\\_file.pdf](https://www.cheddrbox.com/upload/files/2022/07/PBSPhQq2b36yCRrmR3rM_05_b72900ecb825361489df2d00b5efce03_file.pdf) <https://urmiabook.ir/photoshop-2021-version-22-5-mem-patch-download/> <https://itsupportnetwork.com/adobe-photoshop-2021-version-22-keygen-generator-free-final-2022/> [https://digi-office.eu/2022/07/05/photoshop-2022-version-23-0-1-crack-patch-activation-code-with](https://digi-office.eu/2022/07/05/photoshop-2022-version-23-0-1-crack-patch-activation-code-with-keygen-download-x64/)[keygen-download-x64/](https://digi-office.eu/2022/07/05/photoshop-2022-version-23-0-1-crack-patch-activation-code-with-keygen-download-x64/) [https://www.scoutgambia.org/adobe-photoshop-cc-2018-crack-serial-number-with-full-keygen](https://www.scoutgambia.org/adobe-photoshop-cc-2018-crack-serial-number-with-full-keygen-updated/)[updated/](https://www.scoutgambia.org/adobe-photoshop-cc-2018-crack-serial-number-with-full-keygen-updated/) [https://www.sdssocial.world/upload/files/2022/07/nKCyOry3kkwQEq5CMtNF\\_05\\_4b487a15cba759f20](https://www.sdssocial.world/upload/files/2022/07/nKCyOry3kkwQEq5CMtNF_05_4b487a15cba759f20728e4efcef61c0d_file.pdf) [728e4efcef61c0d\\_file.pdf](https://www.sdssocial.world/upload/files/2022/07/nKCyOry3kkwQEq5CMtNF_05_4b487a15cba759f20728e4efcef61c0d_file.pdf) <https://postlistinn.is/photoshop-2021-version-22-5-1-free-3264bit> [https://urmiabook.ir/adobe-photoshop-2021-version-22-1-0-install-crack-free-download-pc](https://urmiabook.ir/adobe-photoshop-2021-version-22-1-0-install-crack-free-download-pc-windows-2022/)[windows-2022/](https://urmiabook.ir/adobe-photoshop-2021-version-22-1-0-install-crack-free-download-pc-windows-2022/) [https://cleverfashionmedia.com/advert/photoshop-cc-2015-version-16-crack-full-version-free-for](https://cleverfashionmedia.com/advert/photoshop-cc-2015-version-16-crack-full-version-free-for-windows/)[windows/](https://cleverfashionmedia.com/advert/photoshop-cc-2015-version-16-crack-full-version-free-for-windows/) <http://lawcate.com/adobe-photoshop-2022-crack-serial-number-free-registration-code-april-2022/> <https://superstitionsar.org/photoshop-cc-2019-registration-code-mac-win-updated/> [https://www.webcard.irish/photoshop-cc-2019-version-20-product-key-and-xforce-keygen-serial-key](https://www.webcard.irish/photoshop-cc-2019-version-20-product-key-and-xforce-keygen-serial-key-free-x64/)[free-x64/](https://www.webcard.irish/photoshop-cc-2019-version-20-product-key-and-xforce-keygen-serial-key-free-x64/) [https://likesmeet.com/upload/files/2022/07/wf9SdoavLQlygioegAdg\\_05\\_b72900ecb825361489df2d00](https://likesmeet.com/upload/files/2022/07/wf9SdoavLQlygioegAdg_05_b72900ecb825361489df2d00b5efce03_file.pdf) [b5efce03\\_file.pdf](https://likesmeet.com/upload/files/2022/07/wf9SdoavLQlygioegAdg_05_b72900ecb825361489df2d00b5efce03_file.pdf) [https://stinger-live.s3.amazonaws.com/upload/files/2022/07/dZbe4TkDZKhbYaxat5b4\\_05\\_55c5dace3](https://stinger-live.s3.amazonaws.com/upload/files/2022/07/dZbe4TkDZKhbYaxat5b4_05_55c5dace3c2f084b4a045d0912a8c357_file.pdf) [c2f084b4a045d0912a8c357\\_file.pdf](https://stinger-live.s3.amazonaws.com/upload/files/2022/07/dZbe4TkDZKhbYaxat5b4_05_55c5dace3c2f084b4a045d0912a8c357_file.pdf) <http://quicktoptens.com/wp-content/uploads/2022/07/raimlark.pdf> <https://digibattri.com/adobe-photoshop-2021-version-22-0-0-key-generator-free-download-latest/>